# Discipline Quick Entry

Infinite Campus

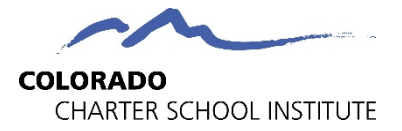

# Importance of Discipline Entry

- The collection of discipline data is required by state and federal law.
- While the two discipline collections take place in the spring, schools should be entering discipline events into their SIS *throughout* the year to ensure accuracy.
	- School Discipline: May-June
	- **SPED Discipline: May-August**

#### **Uses for Discipline Data**

- Student Screener
- State Published on SchoolView
- Federal Published on CRDC

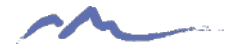

## Reporting of Disciplines

- Historically, CSI has seen Discipline data being under-reported at schools resulting in an inaccurate picture of disciplines.
- Ensuring that all disciplines that occur are entered accurately and are State reportable is necessary to reflect situation at schools and avoid under-counting.

#### **Strategies for Addressing Accuracy Questions to Keep in Mind**

student information system? Comparing across systems for overall accuracy

Comparing across collections for special education accuracy

- Determining behavior and consequence 1. Who are the main staff members responsible for discipline at your school? Entering behavior and consequence
- Reviewing behavior and consequence 2. Who enters the discipline information into your
	- 3. How is your school classifying behavior that is being tracked? (Example: What is disruptive behavior?)

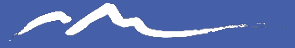

### Data Entry Process

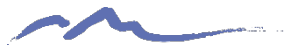

# Steps of the Discipline Process

Once a behavior occurs at your school, navigate to Infinite Campus and complete these steps:

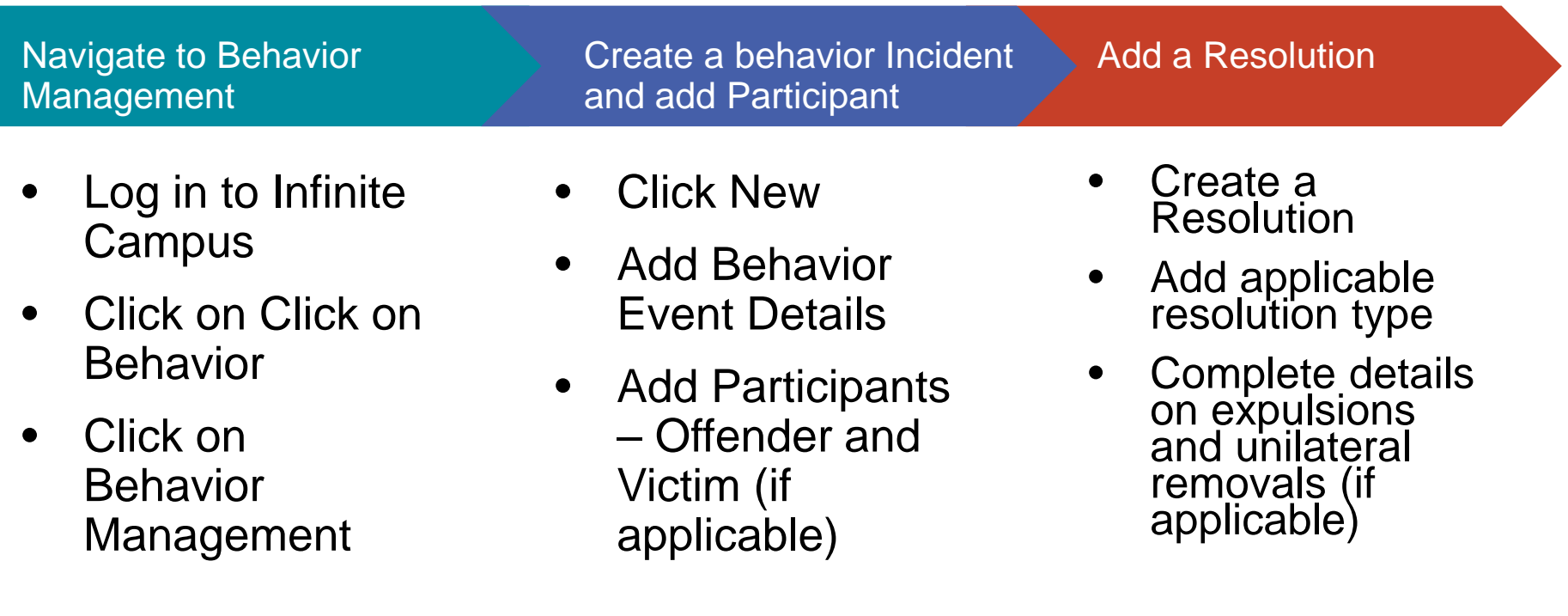

#### Access Behavior Management

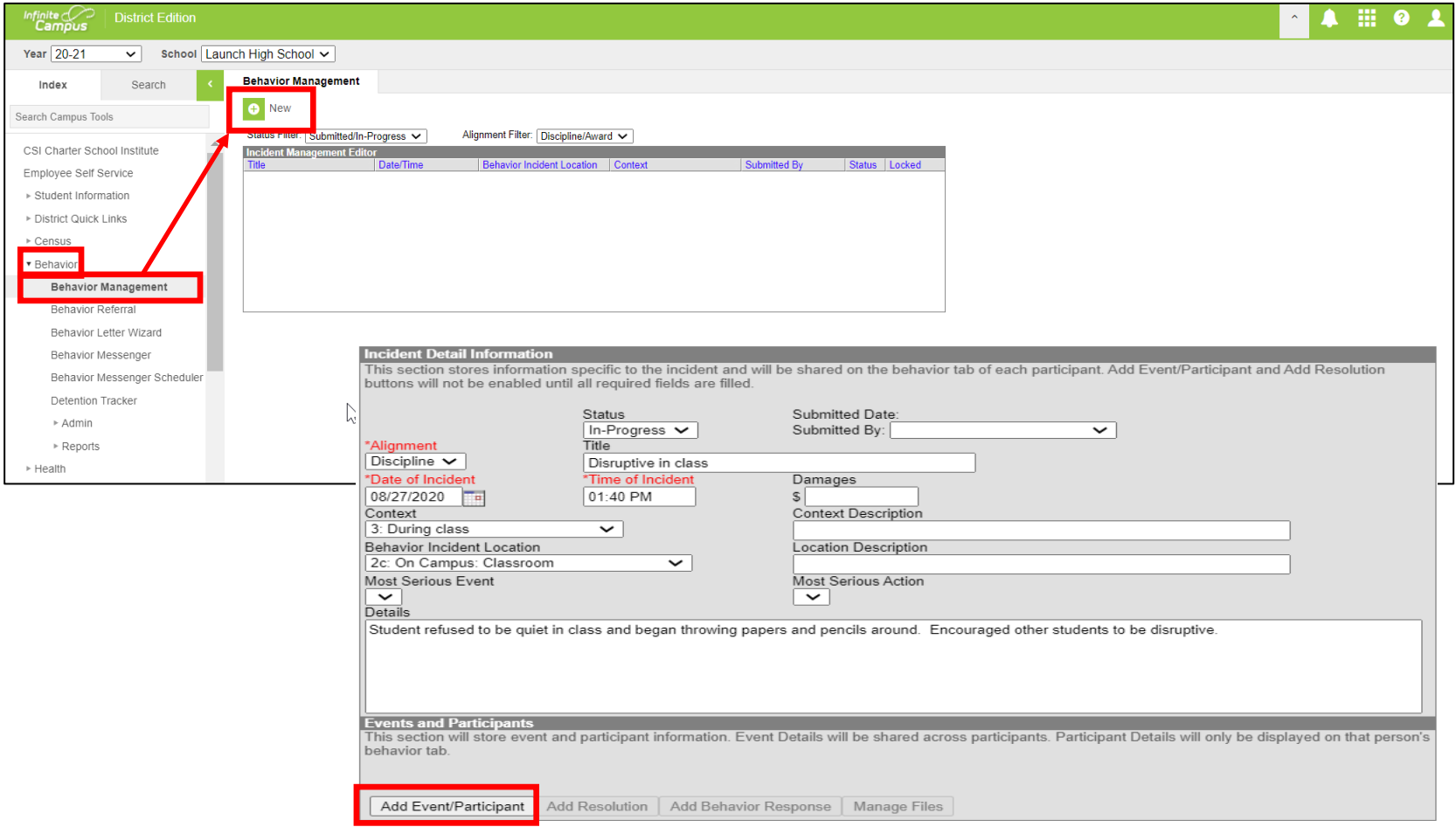

### Add Event Details and Assign Offender/Victim

- Complete all details of the incident at the top of the screen
- Numbered Event Types are State Reportable
- If state reportable option selected, the resulting action must also be state reportable
- Search for students and add as offender. Add victims if necessary

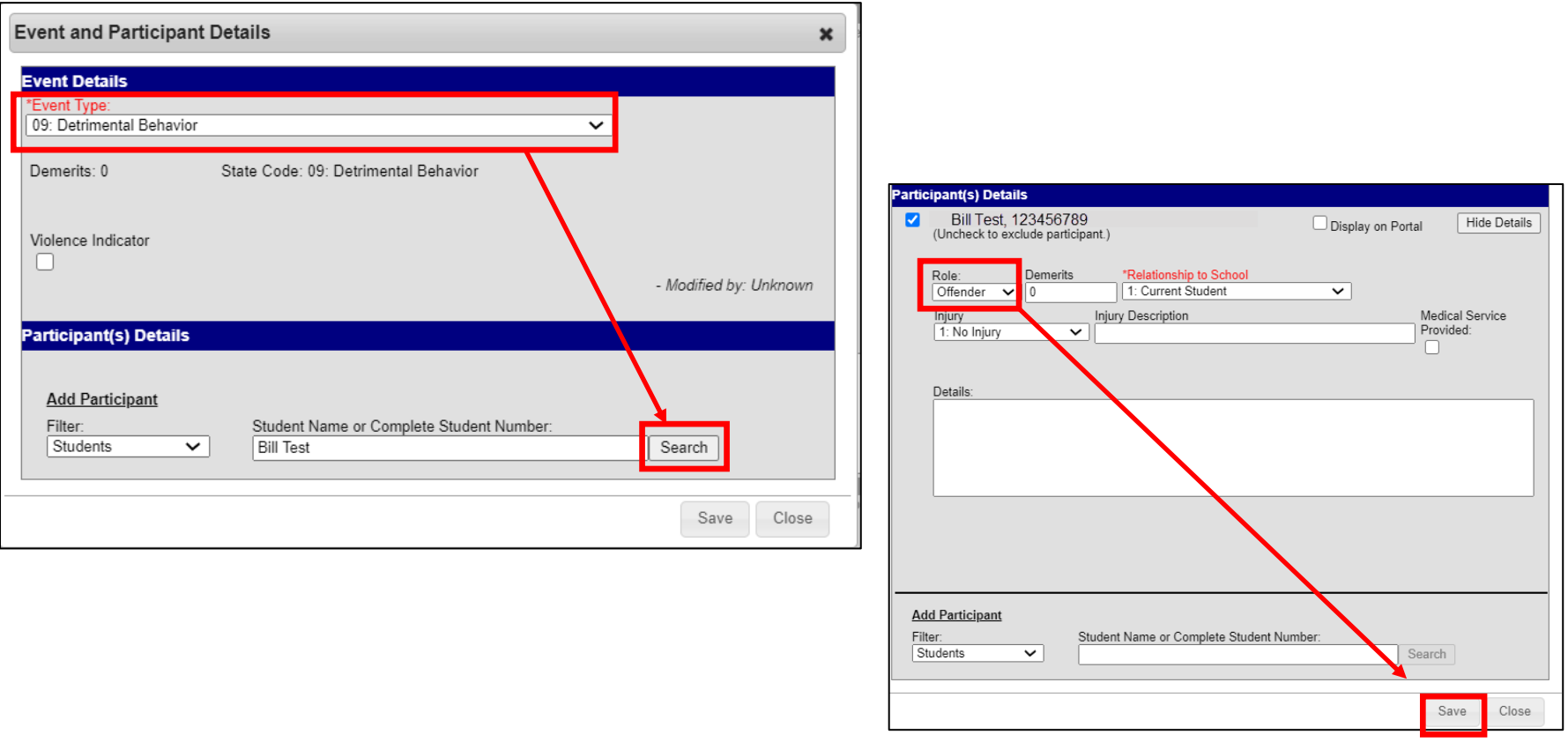

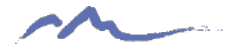

### Create Resolution

- Click Add Resolution button
- Select the resulting disciplinary action (i.e. In-School/Out of School Suspension, Expulsion, Other, etc.
- Numbered resolutions are state reportable and must match Behavior
- Complete the rest of the Action Details, including Expulsion or Transfer to Alternative school (if applicable)

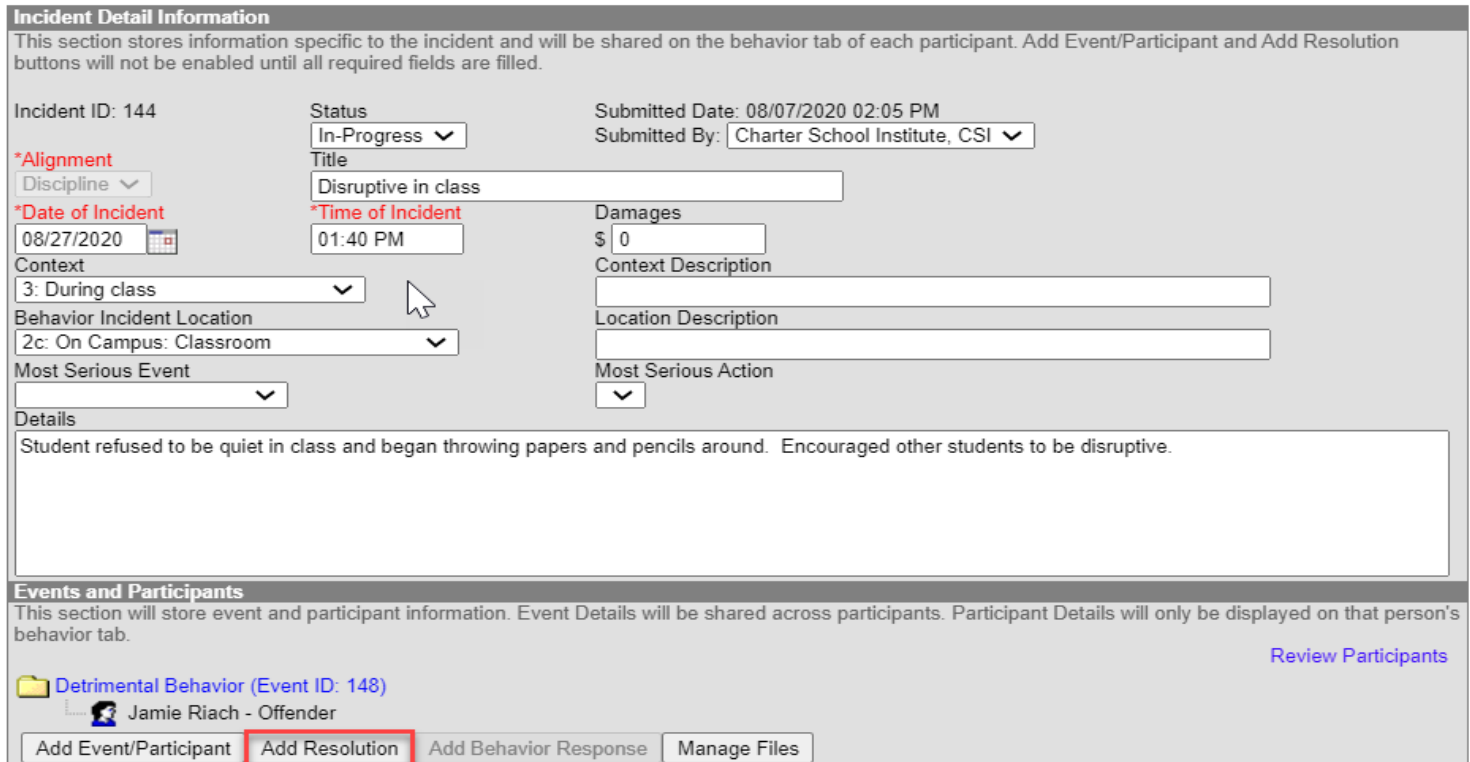

#### Additional Resolution Details

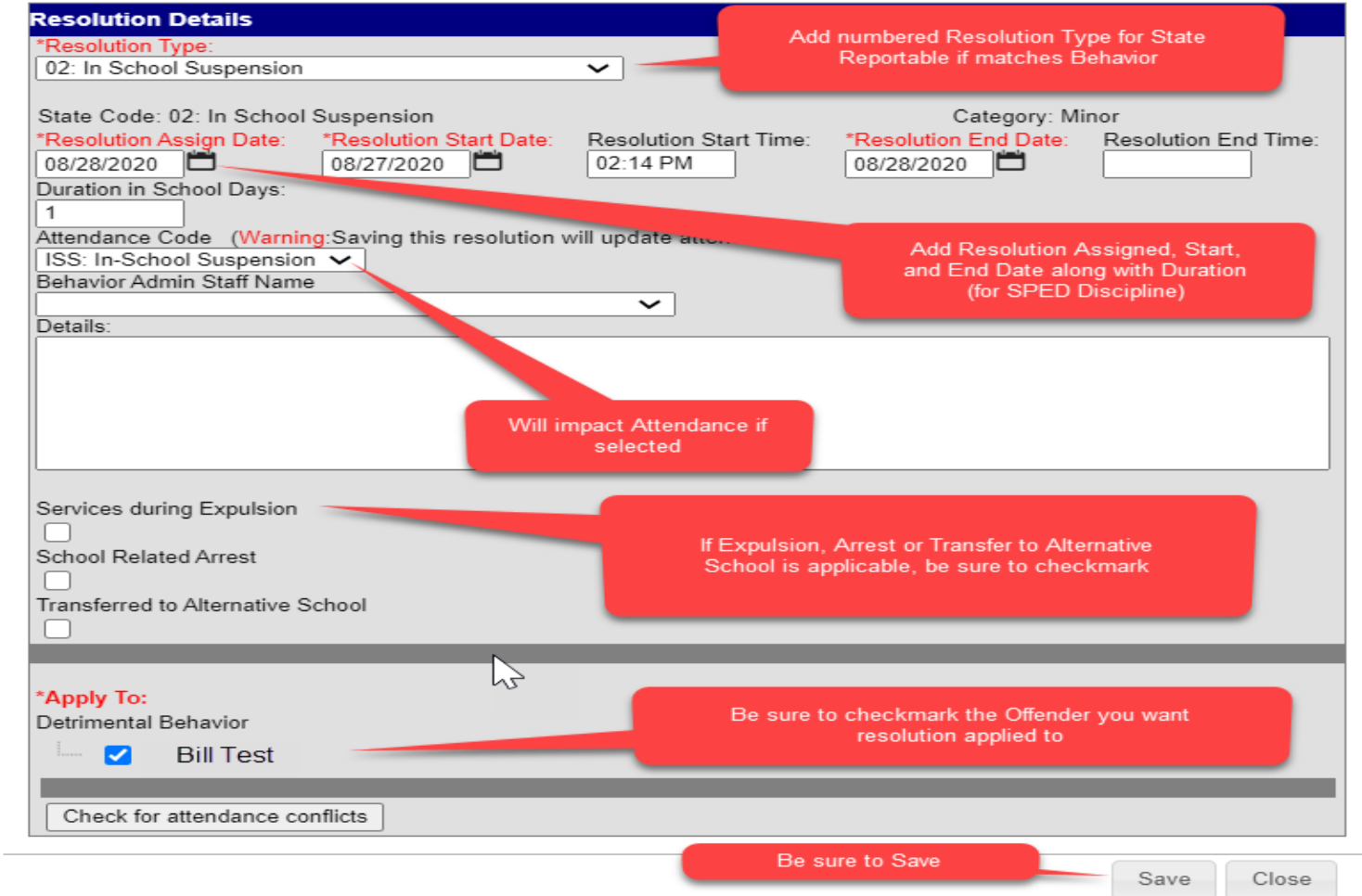

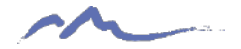

#### Final Result and Save!

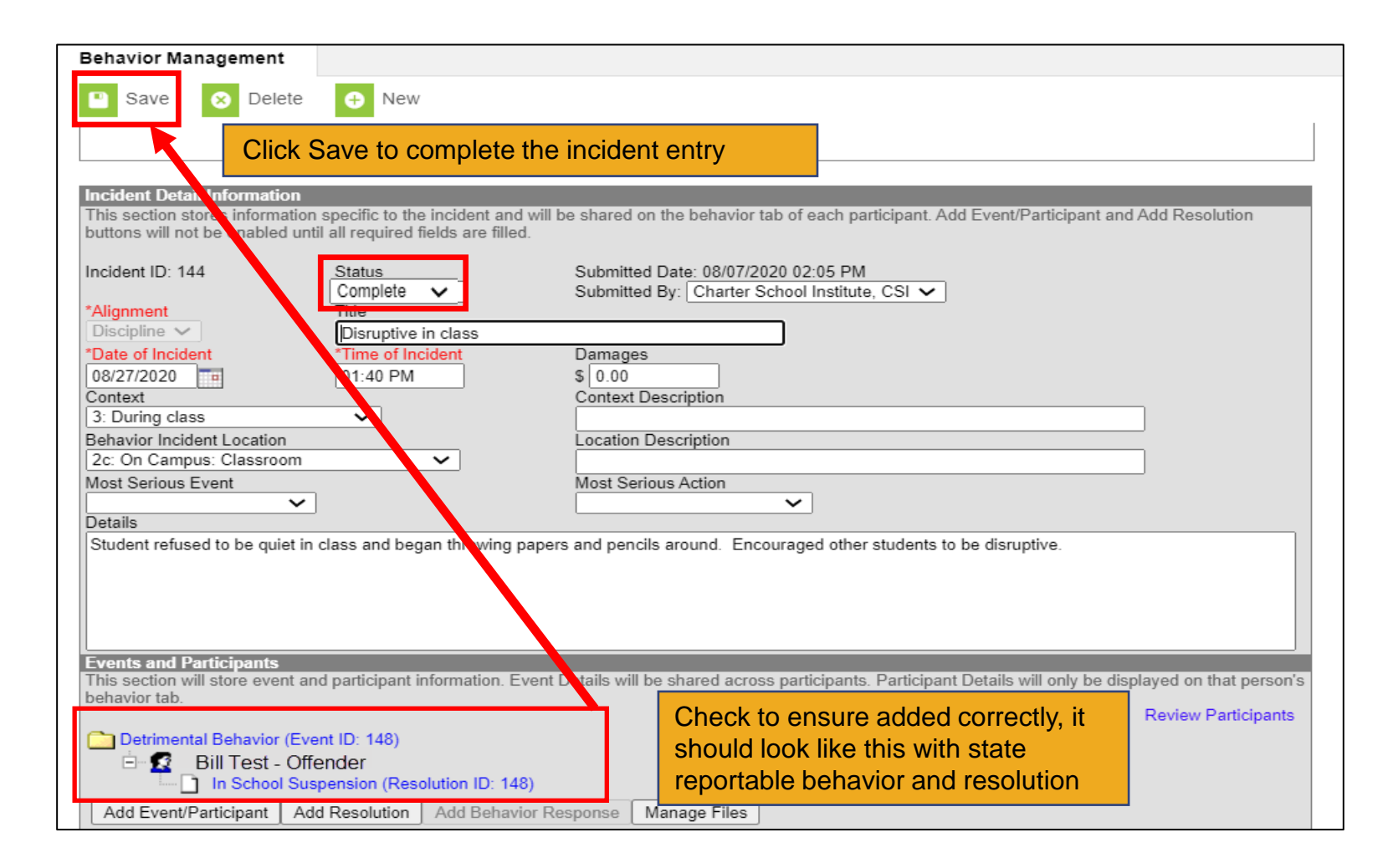

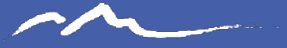

#### Thank you for Reviewing this Training

#### Contact the Submissions Inbox with Questions: Submissions\_CSI@csi.state.co.us

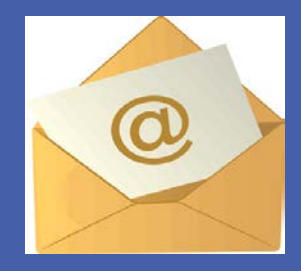

11